## **Publicaties ontwikkelen met InDesign CC (2015)**

HA-8614-03

Specialisatiejaar Business Support (Kantooradministratie en gegevensbeheer) Martine De Belder Werkgroep Handel 2016

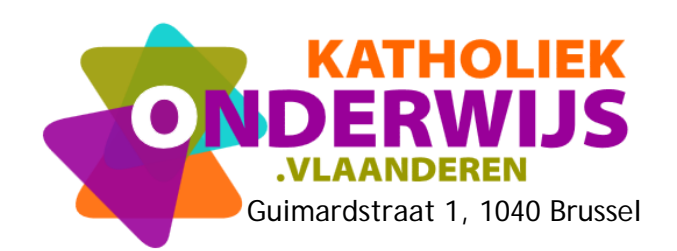

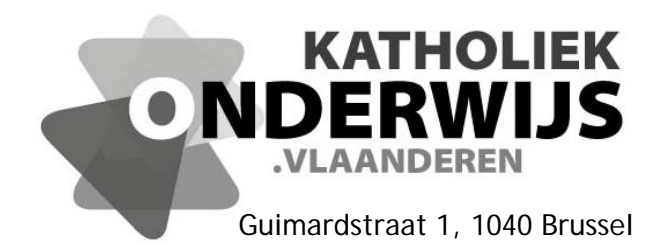

## **Publicaties ontwikkelen met InDesign CC (2015)**

HA-8614-03

Specialisatiejaar Kantooradministratie en gegevensbeheer Martine De Belder Werkgroep Handel 2016

**http://handel.vvkso.net D/2015/7841/007**

**Alle rechten voorbehouden. Behoudens de uitdrukkelijk bij wet bepaalde uitzonderingen mag niets uit deze uitgave worden verveelvoudigd, opgeslagen in een geautomatiseerd gegevensbestand of openbaar gemaakt, op welke wijze ook, zonder de uitdrukkelijke voorafgaande en schriftelijke toestemming.** 

## **Inhoud**

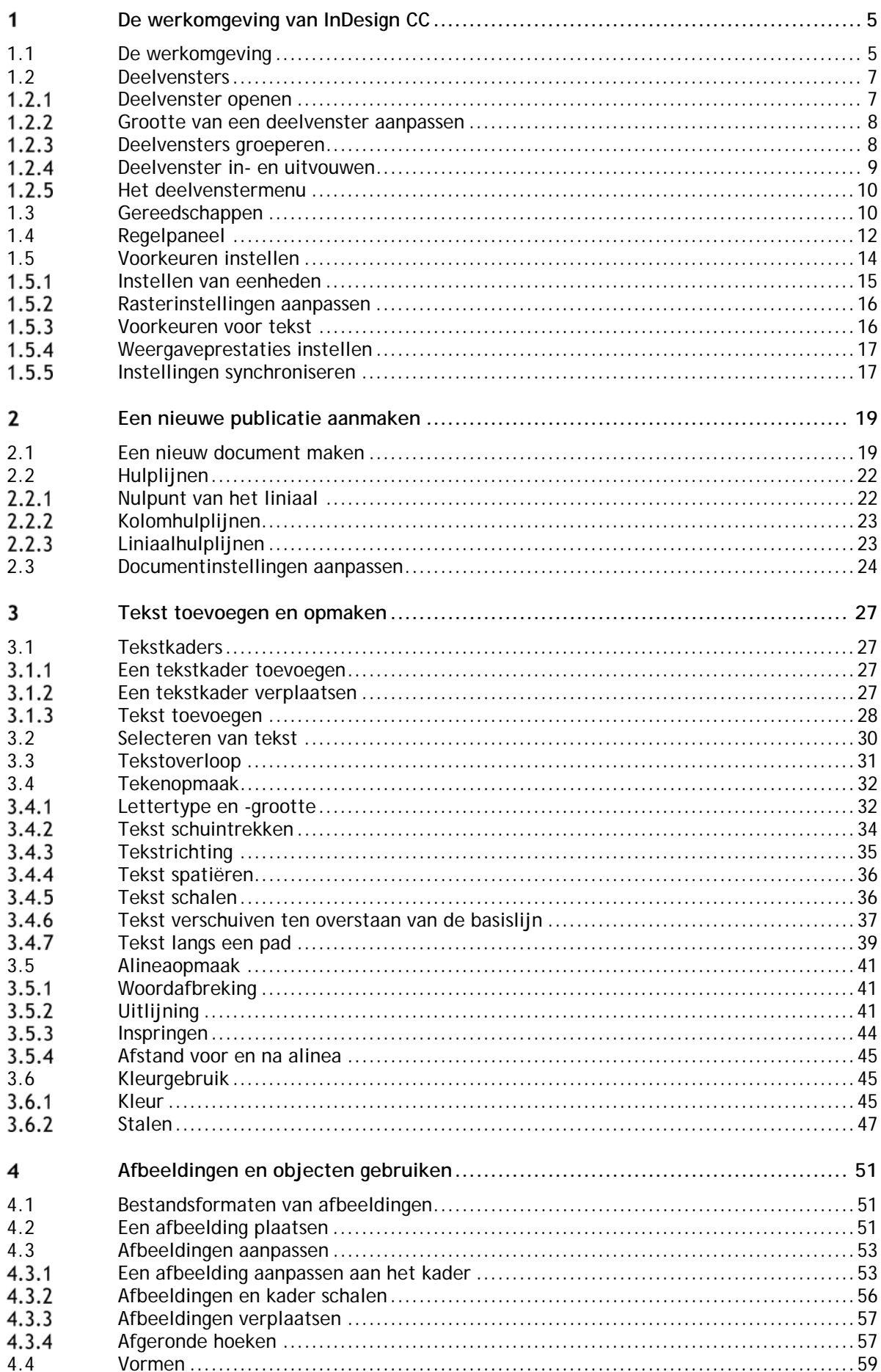

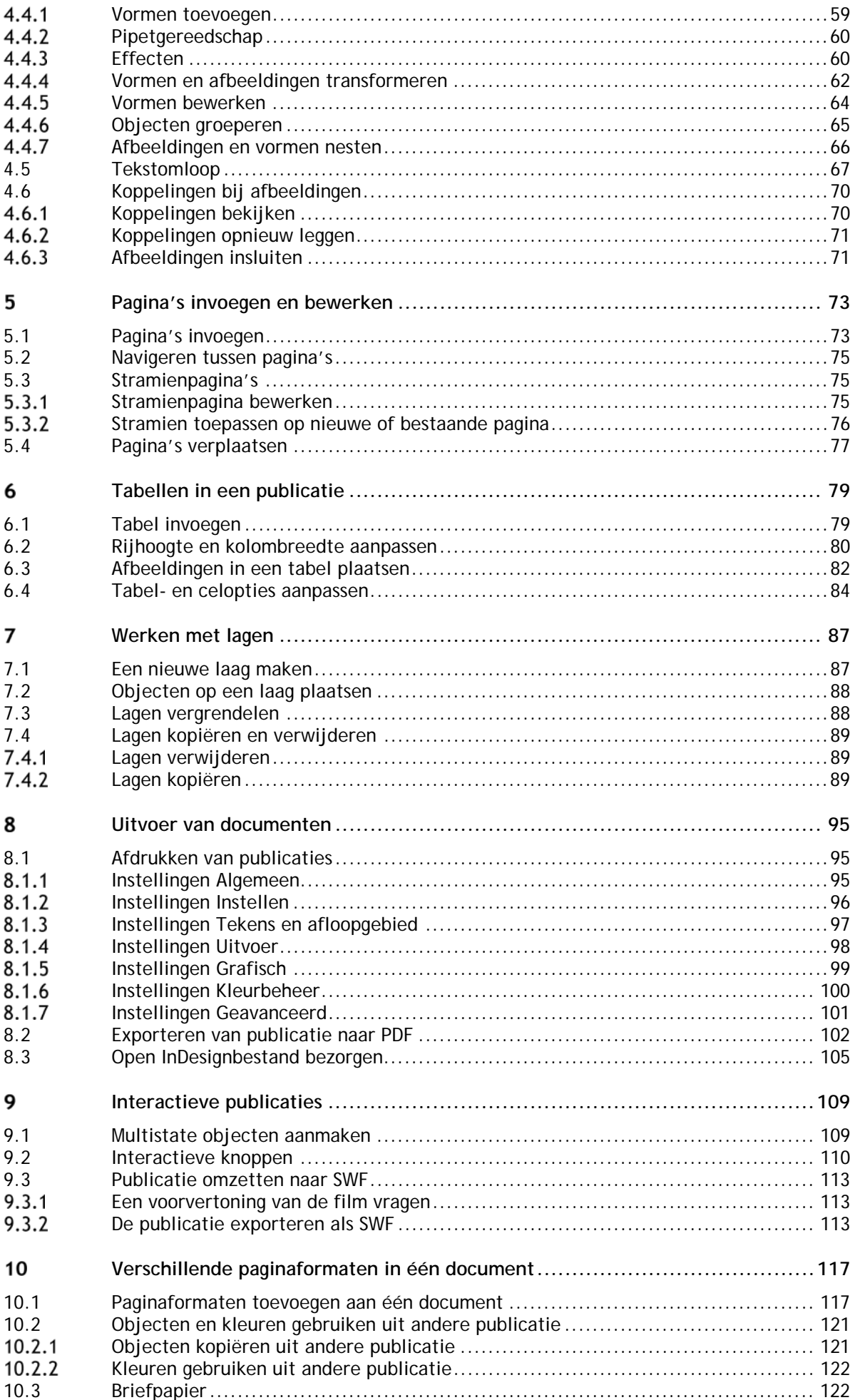

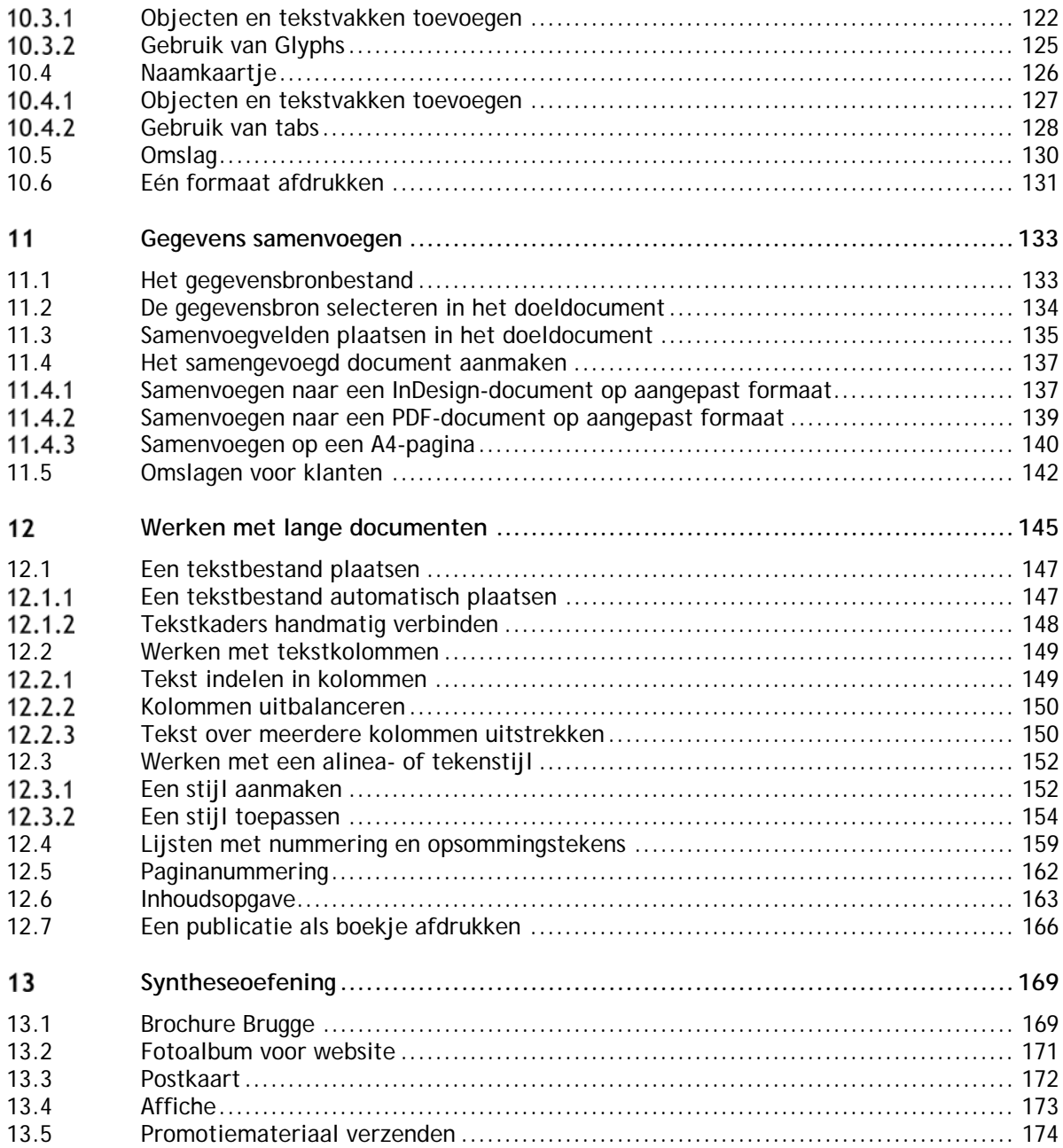